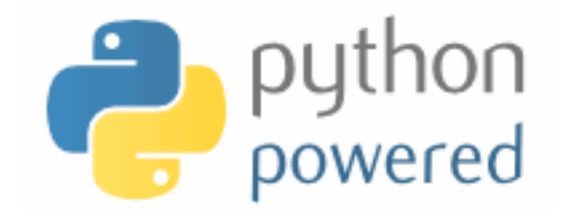

### **DM502 Programming A**

Peter Schneider-Kamp

petersk@imada.sdu.dk

http://imada.sdu.dk/~petersk/DM502/

YUNIVERSITY OF SOUTHERN DENMARK.DK

# **CLASSES & OBJECTS**

# **User-Defined Types**

- we want to represent points  $(x,y)$  in 2-dimensional space
- which data structure to use?
	- **use two variables x and y**
	- store coordinates in a list or tuple of length 2
	- create user-defined type
- we can use Python's classes to implement new types
- Example:
- class Point(object):
	- """represents a point in 2-dimensional space"""
- print Point  $#$  class
- $p = Point()$  # create new instance of class Point

print  $p \t\t \#$  instance

#### **Attributes**

- § using *dot notation*, you can assign values to instance variables
- Example:  $p.x = 3.0$

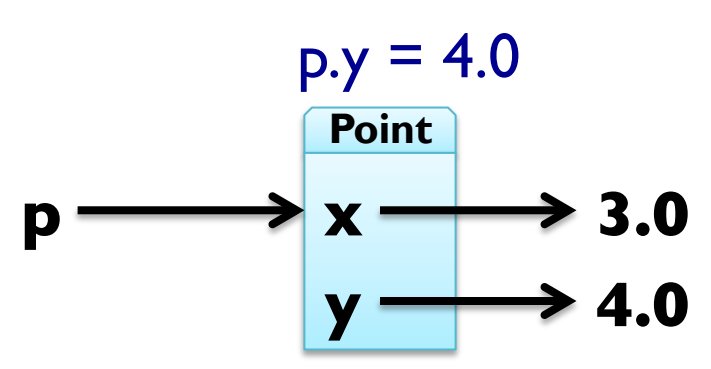

- § instance variables are called *attributes*
- attributes can be assigned to and read like any variable
- Example: print " $(\%g, \%g)$ " % (p.x, p.y) distance = math.sqrt(p.x\*\*2 + p.y\*\*2) print distance, "units from the origin"

#### **Representing a Rectangle**

- rectangles can be represented in many ways, e.g.
	- width, height, and one corner or the center
	- § two opposing corners
- here we choose width, breadth and the lower-left corner
- Example:
- class Rectangle(object):

"represents a rectangle using attributes width, height, corner"

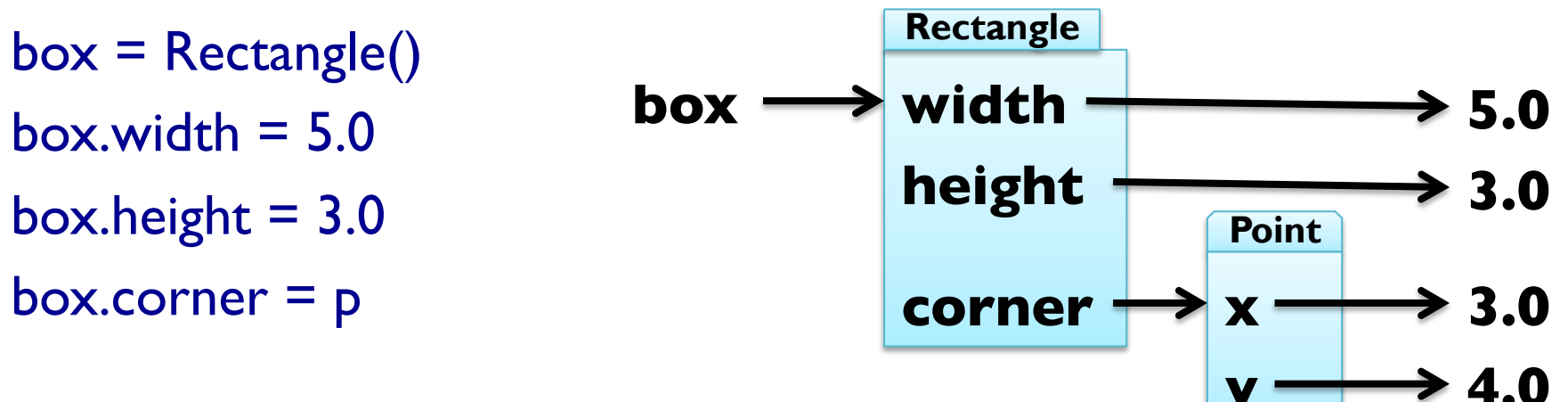

#### **Instances as Return Values**

- $\blacksquare$  functions can return instances
- Example: find the center point of a rectangle
- def find\_center(box):

```
p = Point()
```

```
p.x = box.correr.x + box.width / 2.0
```

```
p.y = box.corr, y + box. height / 2.0
```
return p

```
box = Rectangle()
```
box.width  $= 5.0$ ; box.height  $= 3.0$ 

```
box.corner = Point()
```
box.corner. $x = 3.0$ ; box.corner. $y = 4.0$ 

print find\_center(box)

#### **Objects are Mutable**

- by assigning to attributes, an object is changed
- Example: update size of rectangle  $box. width = box. width + 5.0$ box.height = box.height +  $3.0$
- § consequently, also functions can change object arguments
- Example:

def double\_rectangle(box): box.width  $*= 2$ box.height  $*= 2$ double rectangle(box)

# **Copying Objects**

- import module copy to make copies of objects
- Example: import copy

 $new = copy.copy(box)$ 

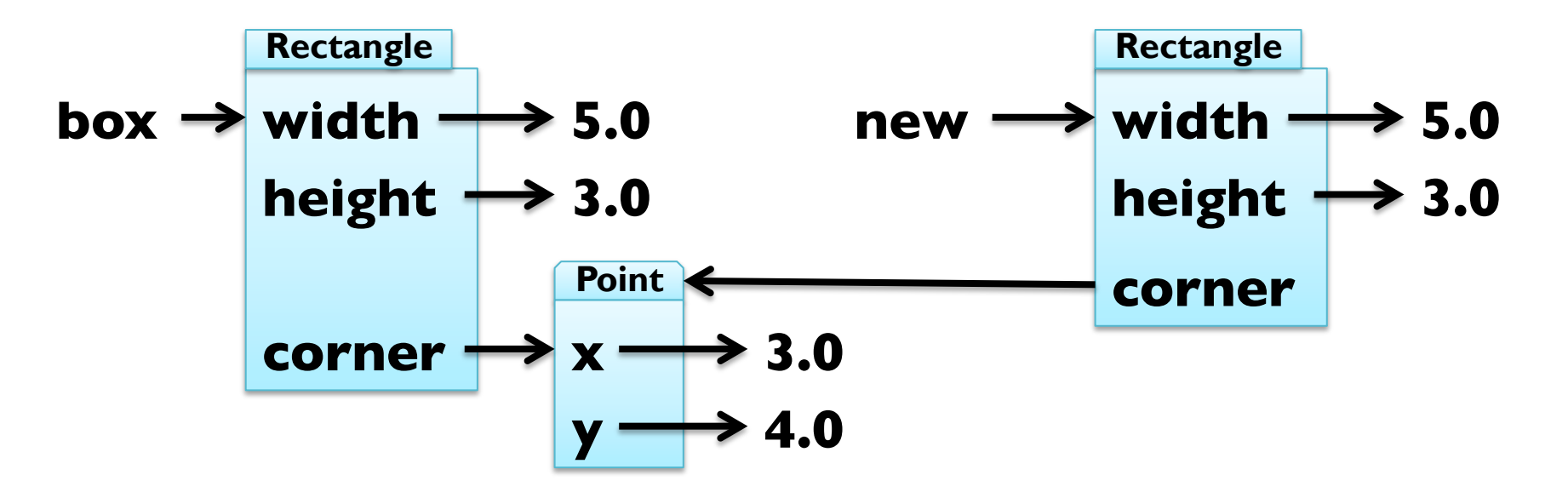

■ shallow copy, use copy.deepcopy(object) to also copy Point

## **Debugging User-Defined Types**

- you can obtain type of an instance by using type(object)
- Example: print type(box)
- you can check if an object has an attribute using hasattr
- Example: hasattr(box, "corner") == True
- you can get a list of all attributes using dir(object)
- Example: dir(box)
- **•** print doc and module for more information!

# **CLASSSES & FUNCTIONS**

## **Representing Time**

■ Example: user-defined type for representing time class Time(object):

 """represents time of day using hours, minutes, seconds"""  $time = Time()$ time.hours = 13

- time.minutes  $= 57$
- $time$ .seconds =  $42$

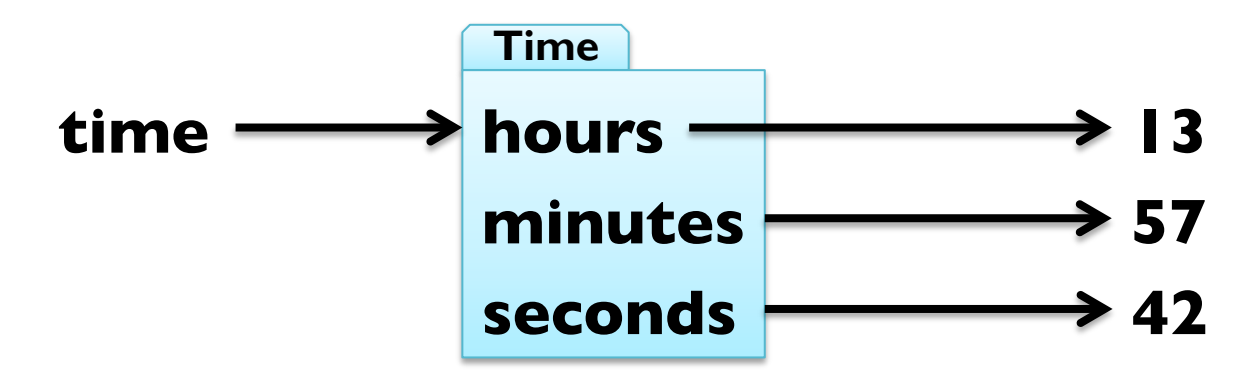

#### **Pure Functions**

- $\blacksquare$  pure function  $\blacksquare$  does not modify mutable arguments
- Example: add two times
- def add\_time(t1, t2):

```
sum = Time()
```

```
sum.hours = tl.hours + t2.hours
```

```
sum.minutes = t\vert.minutes + t2.minutes
```

```
sum.seconds = tl. seconds + tl. seconds
```
return sum

```
time = add_time(time, time)
```
print "%dh %dm %ds" % (time.hours, time.minutes, time.seconds)

#### **Modifiers**

- $\blacksquare$  modifiers  $\blacksquare$  functions that modify mutable arguments
- Example: incrementing time

def increment(time, seconds): time.seconds += seconds

increment(time, 86400) print "%dh %dm %ds" % (time.hours, time.minutes, time.seconds)

#### **Modifiers**

- $\blacksquare$  modifiers  $\blacksquare$  functions that modify mutable arguments
- Example: incrementing time
- def increment(time, seconds):
	- time.seconds += seconds
	- minutes, time.seconds = divmod(time.seconds,  $60$ )
	- time.minutes  $+=$  minutes
	- $time. hours, time. minutes = divmod (time. minutes, 60)$
- increment(time, 86400)
- print "%dh %dm %ds" % (time.hours, time.minutes, time.seconds)
- § this was *prototype and patch* (or *trial and error*)

## **Prototyping vs Planning**

- alternative to protyping is *planned development*
- high-level observation: time representable by just seconds
- Example: refactoring function working with time def time\_to\_int(time):

return time.seconds +  $60 *$  (time.minutes +  $60 *$  time.hours) def int to\_time(seconds):

 $time = Time()$ ; minutes, time.seconds = divmod(seconds, 60)

time.hours, time.minutes = divmod(minutes,  $60$ ); return time def add\_time(t1, t2):

return int to time(time to  $int(t)$ ) + time to  $int(t2)$ )

## **Prototyping vs Planning**

- alternative to protyping is *planned development*
- high-level observation: time representable by just seconds
- Example: refactoring function working with time def time\_to\_int(time):

return time.seconds +  $60 *$  (time.minutes +  $60 *$  time.hours) def int to\_time(seconds):

 $time = Time()$ ; minutes, time.seconds = divmod(seconds, 60)

time.hours, time.minutes = divmod(minutes,  $60$ ); return time def increment(time, seconds):

 $t = int$  to time(seconds + time to int(time))  $time. seconds = t. seconds; time. minutes = t. minutes$ time.hours = t.hours

## **Prototyping vs Planning**

- alternative to protyping is *planned development*
- high-level observation: time representable by just seconds
- Example: refactoring function working with time def time\_to\_int(time):

return time.seconds +  $60 *$  (time.minutes +  $60 *$  time.hours) def int to\_time(seconds):

 $time = Time()$ ; minutes, time.seconds = divmod(seconds, 60)

time.hours, time.minutes = divmod(minutes,  $60$ ); return time def increment(time, seconds):

return int to time(seconds + time to int(time))

## **Debugging using Invariants**

- $\blacksquare$  invariant  $\blacksquare$  requirement that is always true
- $\text{assertion}$  = statement of an invariant using assert
- Example: check that time is valid
- def valid time(time):
	- if time.hours < 0 or time.minutes < 0 or time.seconds < 0: return False
	- return time.minutes < 60 and time.seconds < 60
- def add\_time(t1, t2):

assert valid\_time( $t1$ ) and valid\_time( $t2$ ) return int\_to\_time(time\_to\_int(t1) + time\_to\_int(t2))

■ also useful to check before return value

# **CLASSES & METHODS**

### **Object-Oriented Features**

- object-oriented programming in a nutshell:
	- programs consists of class definitions and functions
	- classes describe real or imagined objects
	- most functions and computations work on objects
- so far we have only used classes to store attributes
- i.e., functions were not linked to objects
- $\blacksquare$  methods  $\blacksquare$  functions defined inside a class definition
	- first argument is always the object the method belongs to
	- calling by using dot notation
	- Example: "Slartibartfast".count("a")

# **Printing Objects**

- printing can be done by a normal function
- better done with a method
- Example:

```
class Time(object):
```
 """represents time of day using hours, minutes, seconds""" def print\_time(time): t = (time.hours, time.minutes, time.seconds) print "%02dh %02dm %02ds" % t

def print\_time(time):

 $t = (time.hours, time.minutes, time.seconds)$ 

print "%02dh %02dm %02ds" % t

# **Printing Objects**

- printing can be done by a normal function
- better done with a method
- Example:

```
class Time(object):
```
 """represents time of day using hours, minutes, seconds""" def print time(self): t = (self.hours, self.minutes, self.seconds) print "%02dh %02dm %02ds" % t

def print\_time(time):

 $t = (time.hours, time.minutes, time.seconds)$ 

print "%02dh %02dm %02ds" % t

# **Printing Objects**

- printing can be done by a normal function
- $\blacksquare$  better done with a method
- Example:

```
class Time(object):
```
 """represents time of day using hours, minutes, seconds""" def print time(self): t = (self.hours, self.minutes, self.seconds) print "%02dh %02dm %02ds" % t end  $=$  Time() end.hours =  $12$ ; end.minutes =  $15$ ; end.seconds = 37 Time.print\_time(end) # what really happens end.print  $time()$  # how to write it!

#### **Incrementing as a Method**

■ Example: add increment as a method class Time(object):

 """represents time of day using hours, minutes, seconds""" def time\_to\_int(self): return self.seconds +  $60 *$  (self.minutes +  $60 *$  self.hours) def int to time(self, seconds): minutes, self.seconds = divmod(seconds, 60) self.hours, self.minutes = divmod(minutes, 60) def increment(self, seconds): return self.int to time(seconds + self.time to int())

## **Comparing with Methods**

■ Example: add is after as a method class Time(object):

 """represents time of day using hours, minutes, seconds""" def time\_to\_int(self): return self.seconds +  $60 *$  (self.minutes +  $60 *$  self.hours) def int to time(self, seconds): minutes, self.seconds  $=$  divmod(seconds, 60) self.hours, self.minutes = divmod(minutes, 60) def increment(self, seconds): return self.int to time(seconds + self.time to int()) def is\_after(self, other):

return self.time\_to\_int() > other.time\_to\_int()

## **Initializing Objects**

- **Similar special method \_\_init\_directlerequareally to create new objects**
- usually first method written for any new class!
- **Example:** initialize Time objects using init class Time(object):

 """represents time of day using hours, minutes, seconds""" def init (self, hours, minutes, seconds): self.hours = hours self.minutes = minutes self.seconds = seconds  $start = Time(12, 23, 42)$ start  $=$  Time() start.hours =  $12$ ; start.minutes =  $23$ ; start.seconds =  $42$ 

# **String Representation of Objects**

- special method \_\_str (self) to convert objects to strings
- Example: print Time objects using str
- class Time(object):
	- """represents time of day using hours, minutes, seconds"""
	- def init (self, hours, minutes, seconds):
		- self.hours = hours
		- self.minutes = minutes
		- self.seconds = seconds
	- def \_\_\_str\_\_(self):
		- t = (self.hours, self.minutes, self.seconds) return "%dh %dm %ds" % t
- print Time(7, 42, 23)

#### **Representation of Objects**

- special method \_\_repr (self) to represent objects
- Example: make Time objects more usable in lists

class Time(object):

"""represents time of day using hours, minutes, seconds"""

def \_\_\_ str\_\_(self):

 t = (self.hours, self.minutes, self.seconds) return "%dh %dm %ds" % t

def \_\_repr\_\_(self):

 t = (self.hours, self.minutes, self.seconds) return "Time(%s, %s, %s)" % t print [Time(7, 42, 23), Time(12, 23, 42)]

#### **Representation of Objects**

- special method <u>repr (self)</u> to represent objects
- Example: make Time objects more usable in lists

class Time(object):

"""represents time of day using hours, minutes, seconds"""

def as tuple(self):

return (self.hours, self.minutes, self.seconds)

def \_\_str\_\_(self):

return "%dh %dm %ds" % self.as\_tuple()

def \_\_repr\_\_(self):

 return "Time(%s, %s, %s)" % self.as\_tuple() print [Time(7, 42, 23), Time(12, 23, 42)]

### **Overloading Operators**

- special method \_\_add \_\_(self, other) to overload "+" operator
- likewise, you can use \_\_mul\_(self, other) etc.
- **Example:** add Time objects using add class Time(object):

 """represents time of day using hours, minutes, seconds""" def add (self, other): seconds = self.time\_to\_int() + other.time\_to\_int() return self.int\_to\_time(seconds)  $t = Time(2, 40, 19)$  $t2 = Time(10, 2, 23)$ 

print  $t1 + t2$ 

## **Type-Based Dispatch**

- we want to add both Time objects and seconds
- use isinstance(object, class) to determine type of argument
- Example:
- class Time(object):
	- def add (self, other):
		- if isinstance(other, Time): return self.add\_time(other) else: The return self.add seconds(other)
	- def add\_time(self, other):
		- $seconds = self.time_to(int() + other.time_to(int()$
		- return self.int to time(seconds)
	- def add\_seconds(self, seconds):

return self.int to time(seconds + self.time to int())

## **Polymorphism**

- $\blacksquare$  polymorphic  $\blacksquare$  working on different argument types
- Examples:
	- histogram(s) can be used for lists & tuples of elements, that can be used as dictionary keys
	- $\blacksquare$  sum(t) can be used for lists & tuples of elements, for which "+" works, i.e., also for Time
- § to use e.g. Time as dictionary keys, implement \_\_hash\_\_(self)
- important that returned integer identical for identical objects

### **Debugging by Introspection**

- hard to work with objects where attributes are added
- **•** try to always use \_\_init (self, ...) to create attributes
- do not create attributes (or methods) from "outside"
- you can use dir(object) to get list of attributes and methods
- **Similar 1** special attribute <u>dict</u> maps attributes to values

Example: print all atributes and their values and types for var, value in time.  $dict$  .items():

print "%s -> %s (%s)" % (var, value, type(value))

# **INHERITANCE**

## **Card Objects**

- Goal: represent cards as objects
- § **Design:** 
	- represent Spades, Hearts, Diamonds, Clubs by 3, 2, 1, 0
	- § represent different cards by 1 … 10 and 11, 12, 13
- Example:

```
class Card(object):
```

```
 """represents a standard playing card""" 
  def __init __(self, suit = 2, rank = 13) \# Queen of Hearts
     self.suit = suit
     self. rank = rankqueen of hearts = Card()
ten of spades = Card(3, 10)
```
#### **Class Attributes**

- class attribute  $=$  same for each object of a given class
- class attributes are defined by assignments inside the class
- Example:

```
class Card(object):
```
 """represents a standard playing card""" def init (self, suit = 2, rank = 13)  $\#$  Queen of Hearts  $self$ suit = suit  $self$ .rank = rank suits = ["Clubs", "Diamonds", "Hearts", "Spades"] ranks = [None, "Ace", "2", "3", "4", "5", "6", "7", "8", "9", "10", "Jack", "Queen", "King"] card = Card(suits.find("Diamonds"), ranks.find("Ace"))

## **Comparing Cards**

- special method <u>cmp (self, other</u>) for comparing values
- return value 0 for equality,  $> 0$  for greater,  $< 0$  for smaller
- used by built-in function  $cmp(x, y)$
- Example:
- class Card(object):

 … def \_\_cmp\_\_(self, other): if self. suit  $>$  other. suit: return  $\blacksquare$ if self. suit  $\leq$  other. suit: return if self.rank  $>$  other. rank: return 1 if self.rank  $\leq$  other. rank: return -1 return 0

## **Comparing Cards**

- special method <u>cmp</u> (self, other) for comparing values
- return value 0 for equality,  $> 0$  for greater,  $< 0$  for smaller
- used by built-in function  $cmp(x, y)$
- Example:
- class Card(object):

 … def \_\_cmp\_\_(self, other): return cmp((self.suit, self.rank), (other.suit, other.rank)) print queen of hearts  $>$  ten of spades # False

#### **Decks**

- Goal: represent decks of cards
- **Design:** use a list of cards as attribute
- Example:

```
class Deck(object):
```
"""represents a deck as a list of cards"""

def \_\_init\_\_(self):

- self.cards = []
- for suit in range(len(Card.suits)):

```
 for rank in range(1, len(Card.ranks)):
```

```
card = Card(suit, rank)
```
self.cards.append(card)

### **Printing Decks**

- printing can be done using the \_str\_(self) method
- Example:

…

class Deck(object):

"""represents a deck as a list of cards"""

```
 def __str__(self): 
   res = \Box for card in self.cards: 
       res.append(str(car)) 
    return "\n".join(res)
```
# **Popping and Adding a Card**

- § removing and adding are basic operations
- § both can be implemented using list methods
- Example:

```
class Deck(object):
```

```
 """represents a deck as a list of cards"""
```

```
 … 
   def pop_card(self): 
      return self.cards.pop() 
   def add_card(self, card): 
      self.cards.append(card)
```
#### **Shuffle a Deck**

- likewise, functionality like shuffling can be implemented easily
- idea is to use shuffle(list) from random module
- Example:

…

import random

```
class Deck(object):
```
"""represents a deck as a list of cards"""

```
 def shuffle(self): 
       random.shuffle(self.cards) 
deck = Deck()deck.shuffle() 
print deck
```
#### **Inheritance**

- $\blacksquare$  inheritance  $\blacksquare$  define new class as modification of old class
- § old class is called *parent*, new class is called *child*
- useful e.g. for representing a hand based on a deck
- Example:
- class Hand(Deck):

```
 """represents a hand of playing cards"""
```

$$
\mathsf{def\_init\_}(self, label = \texttt{""}):
$$

self.cards  $=$   $\lceil \cdot \rceil$ 

self.label = label

- Hand inherits all methods (including init) from Deck
- BUT: we do not want all cards in a hand
- Solution: override init method

#### **Move Cards from Deck to Hand**

- cards can be moved using pop\_card and add\_card
- Example:
- $deck = Deck()$ ; hand =  $Hand("my hand")$

hand.add\_card(deck.pop\_card())

- § tedious for giving a hand better add a method to Deck
- Example:

class Deck(object):

```
 """represents a deck as a list of cards"""
```

```
 … 
  def move cards(self, hand, num):
      for i in range(num): 
        hand.add card(self.pop card())
```
### **Class Diagrams**

- $\blacksquare$  class diagram  $\blacksquare$  family tree and friends of classes
- in contrast to state diagrams, class diagrams are static
- Example:

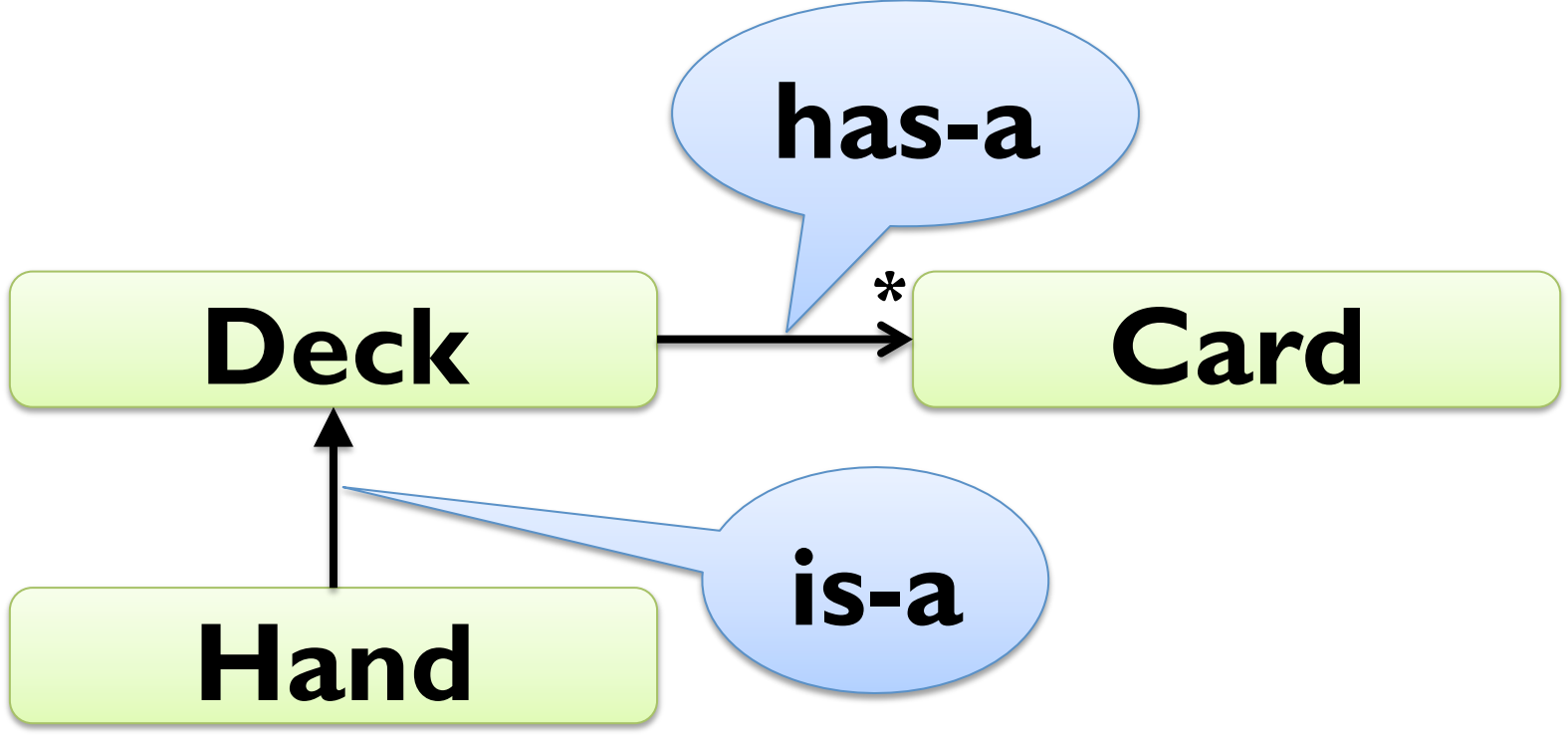

### **Debugging and Inheritance**

- harder to determine control flow when using inheritance
- add print statements to methods to see which is called
- alternatively, use the following method: def find defining class(obj, meth name): for ty in type(obj).mro() if meth\_name in ty. \_\_dict\_\_: return ty
- whenever you override a method, use the same contract
- same pre-conditions, same post-conditions, same argument list

### **The End**

- we are finished with Python for this course
- you should understand and be able to use all concepts
- use some time to develop your Python skill
- list comprehensions, libraries for networking, ...
- scratch your itches with Python
- $\blacksquare$  ... and if you continue with Programming B ...